#### CSE 401/M501 – Compilers

Languages, Automata, Regular Expressions & Scanners Hal Perkins Spring 2018

#### Administrivia

- No sections this week
- Read: textbook ch. 1 and sec. 2.1-2.4
- First homework: out later today or tomorrow, due next Thursday. Written problems on this weeks' material.
- CSE M 501 exists! Will need to update infrastructure now that we're two courses so it still feels like just one
- If you haven't already, pick a project partner
	- We'll post a form for ONE of you to send in partner info (+ 1) point for both of you *if* done right)

## Agenda

- Quick review of basic concepts of formal grammars
- Regular expressions
- Lexical specification of programming languages
- Using finite automata to recognize regular expressions
- Scanners and Tokens
- General ideas in lecture, then examples, details, and compiler applications in sections

## Programming Language Specs

- Since the 1960s, the syntax of every significant programming language has been specified by a formal grammar
	- First done in 1959 with BNF (Backus-Naur Form), used to specify ALGOL 60 syntax
	- Borrowed from the linguistics community (Chomsky)

## Formal Languages & Automata Theory (a review in one slide)

- Alphabet: a finite set of symbols and characters
- String: a finite, possibly empty sequence of symbols from an alphabet
- Language: a set of strings (possibly empty or infinite)
- Finite specifications of (possibly infinite) languages
	- Automaton a recognizer; a machine that accepts all strings in a language (and rejects all other strings)
	- Grammar a generator; a system for producing all strings in the language (and no other strings)
- A particular language may be specified by many different grammars and automata
- A grammar or automaton specifies only one language

#### Language (Chomsky) hierarchy: quick reminder

- Regular (Type-3) languages are specified by regular expressions/grammars and finite automata (FSAs)
	- Specs and implementation of scanners
- Context-free (Type-2) languages are specified by context-free grammars and pushdown automata (PDAs)
	- Specs and implementation of parsers
- Context-sensitive (Type-1) languages … aren't too important (at least for us)
- Recursively-enumerable (Type-0) languages are specified by general grammars and Turing machines

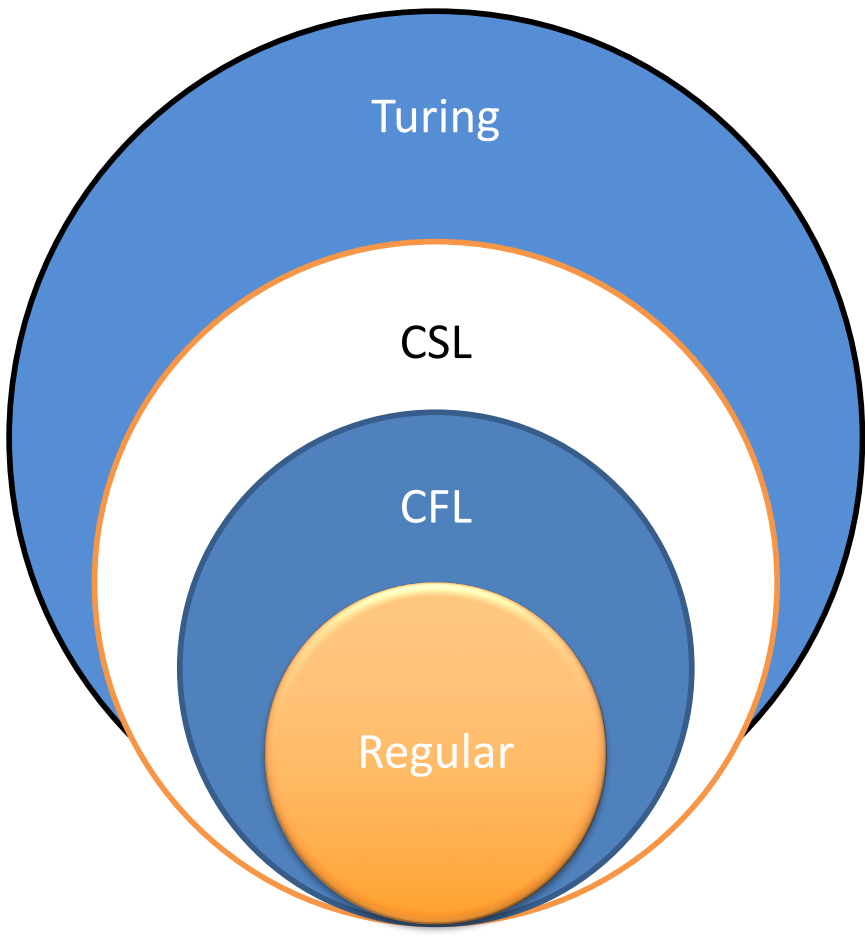

#### Example: Grammar for a Tiny Language

```
program ::= statement | program statement
statement ::= assignStmt | ifStmt
assignStmt ::= id = expr ;
ifStmt ::= if ( expr ) statement
expr ::= id | int | expr + expr
id ::= a | b | c | i | j | k | n | x | y | z
int ::= 0 | 1 | 2 | 3 | 4 | 5 | 6 | 7 | 8 | 9
```
#### Exercise: Derive a simple program

*program* ::= *statement* | *program statement statement* ::= *assignStmt* | *ifStmt assignStmt* ::= *id* = *expr* ; *ifStmt* ::= if ( *expr* ) *statement expr* ::= *id* | *int* | *expr* + *expr id* ::= a | b | c | i | j | k | n | x | y | z *int* ::= 0 | 1 | 2 | 3 | 4 | 5 | 6 | 7 | 8 | 9

#### $a = 1$  ; if (  $a + 1$  )  $b = 2$  ;

UW CSE 401/M501 Spring 2018 B-8

#### Productions

- The rules of a grammar are called productions
- Rules contain:
	- Nonterminal symbols: grammar variables (program, statement, id, etc.)
	- Terminal symbols: concrete syntax that appears in programs (a, b, c, 0, 1, if,  $=$ ,  $($ ,  $)$ , ...
- Meaning of:

nonterminal ::= <sequence of terminals and nonterminals> In a derivation, an instance of nonterminal can be replaced by the sequence of terminals and nonterminals on the right of the production

• Often there are several productions for a nonterminal – can choose any in different parts of derivation

#### Alternative Notations

• There are several notations for productions in common use; all mean the same thing *ifStmt* ::= if ( *expr* ) *statement ifStmt* ➞ if ( *expr* ) *statement*  $\leq$ ifStmt> ::= if ( $\leq$ expr>) $\leq$ statement>

#### Parsing

- Parsing: reconstruct the derivation (syntactic structure) of a program
- In principle, a single recognizer could work directly from a concrete, character-bycharacter grammar
- In practice this is never done

## Parsing & Scanning

- In real compilers the recognizer is split into two phases
	- Scanner: translate input characters to tokens
		- Also, report lexical errors like illegal characters and illegal symbols
	- Parser: read token stream and reconstruct the derivation

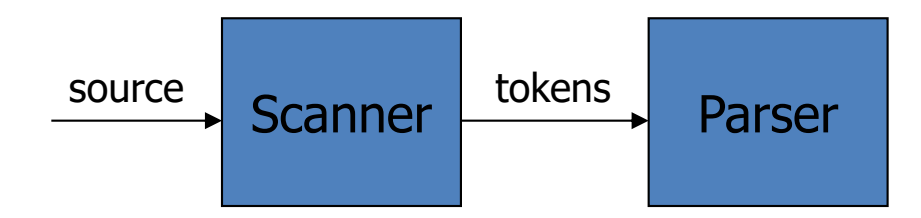

#### Why Separate the Scanner and Parser?

- Simplicity & Separation of Concerns
	- Scanner hides details from parser (comments, whitespace, input files, etc.)
	- Parser is easier to build; has simpler input stream (tokens) and simpler interface for input
- Efficiency
	- Scanner recognizes regular expressions proper subset of context free grammars
		- (But still often consumes a surprising amount of the compiler's total execution time)

#### But …

- Not always possible to separate cleanly
- Example: C/C++/Java *type* vs *identifier* 
	- Parser would like to know which names are types and which are identifiers, but…
	- Scanner doesn't know how things are declared
- So we hack around it somehow...
	- Either use simpler grammar and disambiguate later, or communicate between scanner & parser
	- Engineering issue: try to keep interfaces as simple & clean as possible

## Typical Tokens in Programming Languages

- Operators & Punctuation
	- $-$  +  $*/$  ( ) { } [ ] ; : :: < <= == = != ! ...
	- Each of these is a distinct lexical class
- Keywords
	- if while for goto return switch void …
	- Each of these is also a distinct lexical class (*not* a string)
- Identifiers
	- A single ID lexical class, but parameterized by actual id
- Integer constants
	- A single INT lexical class, but parameterized by int value
- Other constants, etc.

## Principle of Longest Match

- In most languages, the scanner should pick the longest possible string to make up the next token if there is a choice
- Example

return maybe != iffy;

should be recognized as 5 tokens

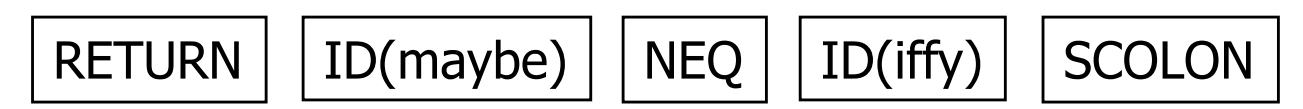

i.e., != is one token, not two; "iffy" is an ID, not IF followed by ID(fy)

## Lexical Complications

- Most modern languages are free-form
	- Layout doesn't matter
	- Whitespace separates tokens
- Alternatives
	- Fortran line oriented
	- Haskell, Python indentation and layout can imply grouping
- And other confusions
	- In C++ or Java, is >> a shift operator or the end of two nested templates or generic classes?

## Regular Expressions and FAs

• The lexical grammar (structure) of most programming languages can be specified with regular expressions

(Sometimes a little cheating is needed)

- Tokens can be recognized by a deterministic finite automaton
	- Can be either table-driven or built by hand based on lexical grammar

### Regular Expressions

- Defined over some alphabet Σ
	- For programming languages, alphabet is usually ASCII or Unicode
- If *re* is a regular expression, *L*(*re*) is the language (set of strings) generated by *re*

#### Fundamental REs

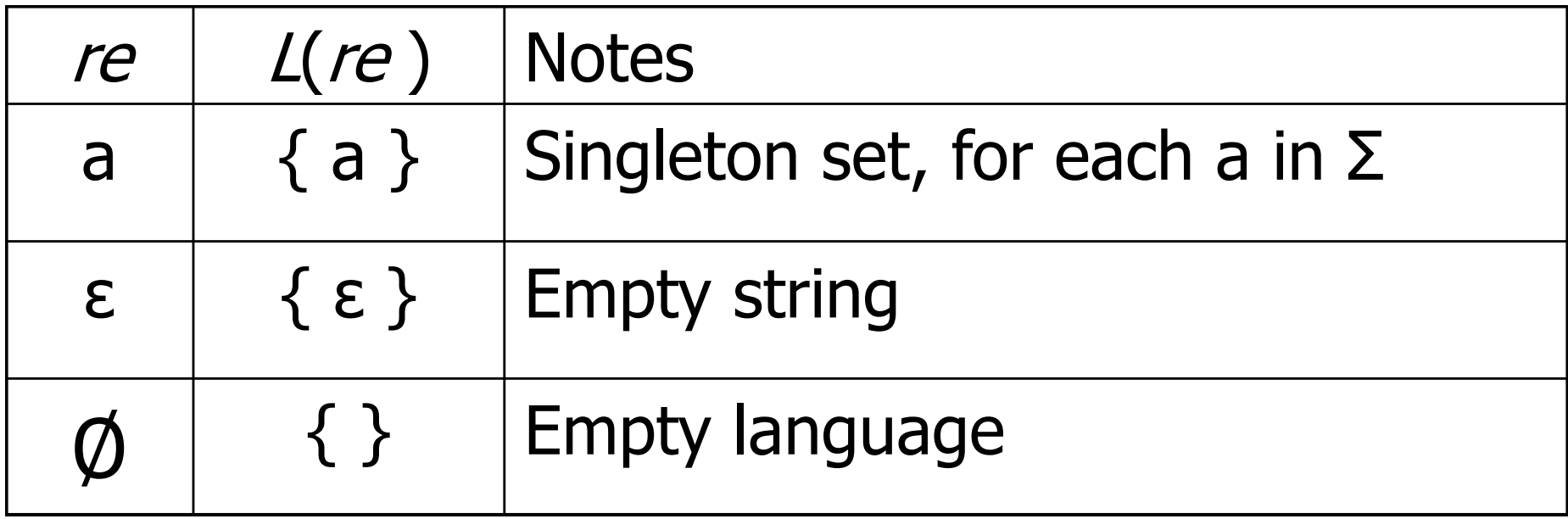

#### Operations on REs

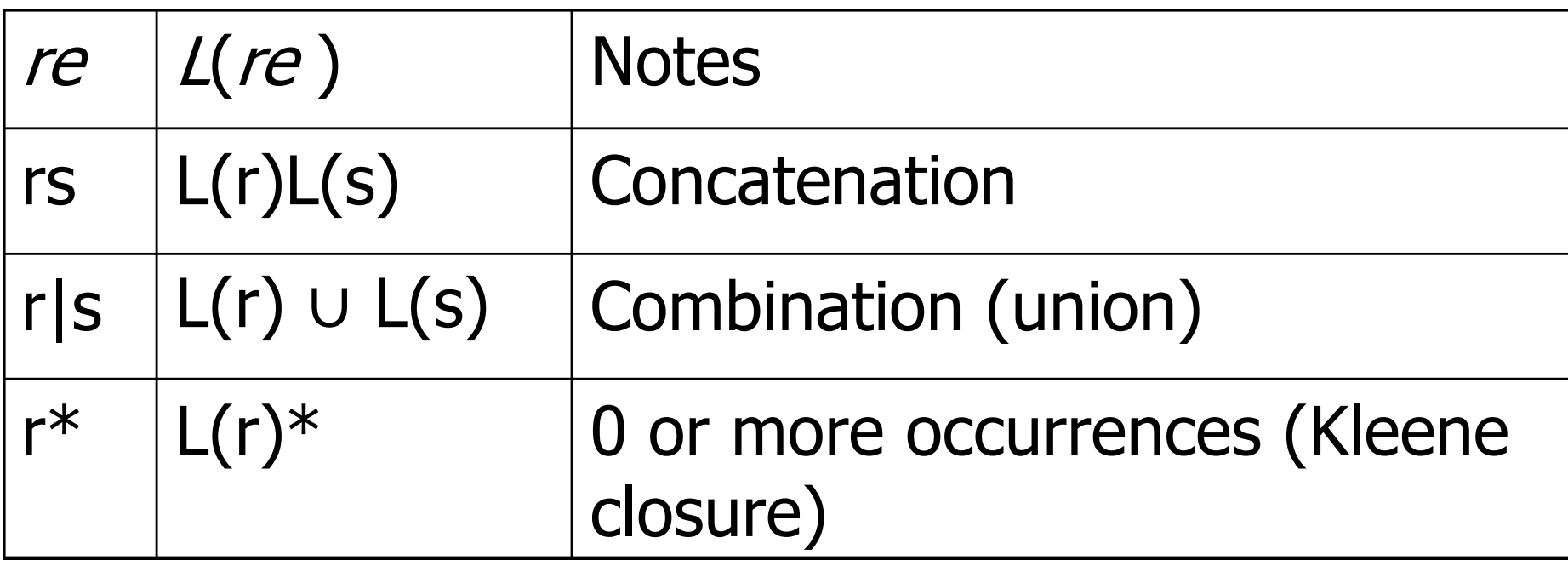

- Precedence: \* (highest), concatenation, | (lowest)
- Parentheses can be used to group REs as needed
- In "real" regular expression tools, need some way to "escape" literal '\*' or '|' characters vs. operators – but don't worry, or use different fonts, for math. regexps.

#### Examples

![](_page_21_Picture_60.jpeg)

#### Abbreviations

• The basic operations generate all possible regular expressions, but there are common abbreviations used for convenience. Some examples:

![](_page_22_Picture_60.jpeg)

#### More Examples

![](_page_23_Picture_32.jpeg)

#### Abbreviations

• Many systems allow abbreviations to make writing and reading definitions or specifications easier

name ::= *re*

– Restriction: abbreviations may not be circular (recursive) either directly or indirectly (else would be non-regular)

### Example

• Possible syntax for numeric constants

```
digit ::= [0-9]
digits ::= digit+
number ::= digits ( . digits )?
            ( [eE] (+ | -)? digits ) ?
```
- How would you describe this set in English?
- What are some examples of legal constants (strings) generated by *number* ?
	- What are the differences between these and numeric constants in YFPL? (Your Favorite Programming Language)

## Recognizing REs

- Finite automata can be used to recognize strings generated by regular expressions
- Can build by hand or automatically
	- Reasonably straightforward, and can be done systematically
	- Tools like Lex, Flex, JFlex et seq do this automatically, given a set of Res
	- Same techniques used for grep, sed, other regular expression packages/tools

#### Finite State Automaton

- A finite set of states
	- One marked as initial state
	- One or more marked as final states
	- States sometimes labeled or numbered
- A set of transitions from state to state
	- Each labeled with symbol from Σ, or ε
	- Common to allow multiple labels (symbols) on one edge to simplify diagrams
- Operate by reading input symbols (usually characters)
	- Transition can be taken if labeled with current symbol
	- ε-transition can be taken at any time
- Accept when final state reached & no more input
	- Slightly different in a scanner where the FSA is a subroutine that accepts the longest input string matching a token regular expression, starting at the current location in the input
- Reject if no transition possible, or no more input and not in final state (DFA)
	- Some versions (including textbook) have an explicit "error" state and transitions to it on all "no legal transition possible" input. OK to omit that for CSE 401

#### Example: FSA for "cat"

![](_page_28_Figure_1.jpeg)

#### DFA vs NFA

- Deterministic Finite Automata (DFA)
	- No choice of which transition to take under any condition
	- No ε transitions (arcs)
- Non-deterministic Finite Automata (NFA)
	- Choice of transition in at least one case
	- Accept if some way to reach a final state on given input
	- Reject if no possible way to final state
	- i.e., may need to guess right path or backtrack

#### FAs in Scanners

- Want DFA for speed (no backtracking)
- But conversion from regular expressions to NFA is easy
- Fortunately, there is a well-defined procedure for converting a NFA to an equivalent DFA (subset construction)

#### From RE to NFA: base cases

![](_page_31_Figure_1.jpeg)

![](_page_31_Figure_2.jpeg)

*r s*

![](_page_32_Figure_1.jpeg)

*r* | *s*

![](_page_33_Picture_1.jpeg)

*r* \*

![](_page_34_Picture_1.jpeg)

#### Exercise

• Draw the NFA for: b(at|ag) | bug

#### From NFA to DFA

- Subset construction
	- Construct a DFA from the NFA, where each DFA state represents a set of NFA states
- Key idea
	- State of the DFA after reading some input is the set of all NFA states that could have reached after reading the same input
- Algorithm: example of a fixed-point computation
- If NFA has *n* states, DFA has at most 2*<sup>n</sup>* states => DFA is finite, can construct in finite # steps
- Resulting DFA may have more states than needed
	- See books for construction and minimization details

#### Exercise

• Build DFA for b(at|ag)|bug, given the NFA

#### To Tokens

- A scanner is a DFA that finds the next token each time it is called
- Every "final" state of scanner DFA emits (returns) a token
- Tokens are the internal compiler names for the lexemes
	- == becomes EQUAL becomes LPAREN while becomes WHILE xyzzy becomes ID(xyzzy)
- You choose the names
- Also, there may be additional data ...  $\nabla \cdot \mathbf{r}$  might count lines; token data structure might include source line numbers

#### DFA => Code

- Option 1: Implement by hand using procedures
	- one procedure for each token
	- each procedure reads one character
	- choices implemented using if and switch statements
- Pros
	- straightforward to write
	- fast
- Cons
	- a lot of tedious work
	- may have subtle differences from the language specification

## DFA => Code [continued]

- Option 1a: Like option 1, but structured as a single procedure with multiple return points – choices implemented using if and switch statements
- Pros
	- also straightforward to write
	- faster
- Cons
	- a lot of tedious work
	- may have subtle differences from the language specification

## DFA => code [continued]

- Option 2: use tool to generate table driven scanner
	- Rows: states of DFA
	- Columns: input characters
	- Entries: action
		- Go to next state
		- Accept token, go to start state
		- Error
- Pros
	- Convenient
	- Exactly matches specification, if tool generated
- Cons
	- "Magic"

## DFA => code [continued]

- Option 2a: use tool to generate scanner
	- Transitions embedded in the code
	- Choices use conditional statements, loops
- Pros
	- Convenient
	- Exactly matches specification, if tool generated
- Cons
	- "Magic"
	- Lots of code big but potentially quite fast
		- Would never write something like this by hand, but can generate it easily enough

## Example: DFA for hand-written

#### scanner

- Idea: show a hand-written DFA for some typical programming language constructs
	- Then use to outline a hand-written scanner
- Setting: Scanner is called whenever the parser needs a new token
	- Scanner knows (saves) current position in input
	- From there, use a DFA to recognize the longest possible input sequence that makes up a token and return that token; save updated position for next time
- Disclaimer: Example for illustration only you'll use tools for the course project
	- & we're abusing the DFA notation a little not all arrows in the diagram correspond to consuming an input character, but meaning should be pretty obvious

## Scanner DFA Example (1)

![](_page_44_Figure_1.jpeg)

UW CSE 401/M501 Spring 2018 B-45

### Scanner DFA Example (2)

![](_page_45_Figure_1.jpeg)

UW CSE 401/M501 Spring 2018 B-46

### Scanner DFA Example (3)

![](_page_46_Figure_1.jpeg)

## Scanner DFA Example (4)

![](_page_47_Figure_1.jpeg)

- Strategies for handling identifiers vs keywords
	- Hand-written scanner: look up identifier-like things in table of keywords to classify (good application of perfect hashing)
	- Machine-generated scanner: generate DFA will appropriate transitions to recognize keywords
		- Lots 'o states, but efficient (no extra lookup step)

#### Implementing a Scanner by Hand – Token Representation

- A token is a simple, tagged structure
	- public class Token { public int kind;  $\frac{1}{10}$  token's lexical class public int intVal;  $\frac{1}{10}$  integer value if class = INT public String id;  $\frac{1}{2}$  // actual identifier if class = ID // useful extra information for debugging / diagnostics: public int line; public int column; // lexical classes (ancient java – better to use enums) public static final int EOF = 0;  $\frac{1}{2}$  "end of file" token public static final int ID = 1; // identifier, not keyword public static final int INT = 2; // integer public static final int LPAREN =  $4$ ; public static final int SCOLN =  $5$ ; public static final int WHILE  $= 6$ ; // etc. etc. etc. …

## Simple Scanner Example

// global state and methods

static char nextch; // next unprocessed input character

// advance to next input char void getch() { … }

// skip whitespace and comments void skipWhitespace() { … }

# Scanner getToken() method

```
// return next input token
public Token getToken() {
 Token result;
```

```
skipWhiteSpace();
```

```
if (no more input) {
  result = new Token(Token.EOF); return result;
}
```

```
switch(nextch) {
  case '(': result = new Token(Token.LPAREN); getch(); return result; 
  case ')': result = new Token(Token.RPAREN); getch(); return result;
  case ';': result = new Token(Token.SCOLON); getch(); return result;
```
// etc. …

# getToken() (2)

```
case '!': // ! or !=
   getch();
   if (nextch == '=') {
    result = new Token(Token.NEQ); getch(); return result;
   } else {
    result = new Token(Token.NOT); return result;
   }
case '<': // < or <=
   getch();
   if (nextch == '=') {
    result = new Token(Token.LEQ); getch(); return result;
   } else {
    result = new Token(Token.LESS); return result;
   }
// etc. …
```
# getToken() (3)

…

```
case '0': case '1': case '2': case '3': case '4': 
case '5': case '6': case '7': case '8': case '9': 
  // integer constant
  String num = nextch;
  getch();
  while (nextch is a digit) {
    num = num + nextch; getch();
  }
  result = new Token(Token.INT, Integer(num).intValue());
  return result;
```
UW CSE 401/M501 Spring 2018 B-53

# getToken() (4)

```
case 'a': … case 'z':
case 'A': … case 'Z': // id or keyword
 string s = nextch; getch();
 while (nextch is a letter, digit, or underscore) {
  s = s + nextch; getch();
 }
 if (s is a keyword) {
  result = new Token(keywordTable.getKind(s));
 } else {
  result = new Token(Token.ID, s);
 }
 return result;
```
#### MiniJava Scanner Generation

- We'll use the jflex tool to automatically create a scanner from a specification file
- We'll use the CUP tool to automatically create a parser from a specification file
- Token class defs. shared by jflex and CUP. Lexical classes are listed in CUP's input file and it generates the token class definition.
- Details in next week's section

#### Coming Attractions

- First homework: paper exercises on regular expressions, automata, etc.
- Then: first part of the compiler assignment the scanner
- Next topic: parsing
	- Will do LR parsing first we need this for the project, then LL (recursive-descent) parsing, which you should also know.
	- Good time to start reading ahead.